# **Report automation example**

This section provides a complete example of how to automate report creation with email delivery using the License Statistics API and common script languages for Windows and Linux.

### **Scenario**

For this example, let's assume we want to create a Usage Per User report and deliver it by email in PDF format. The following additional report options are included:

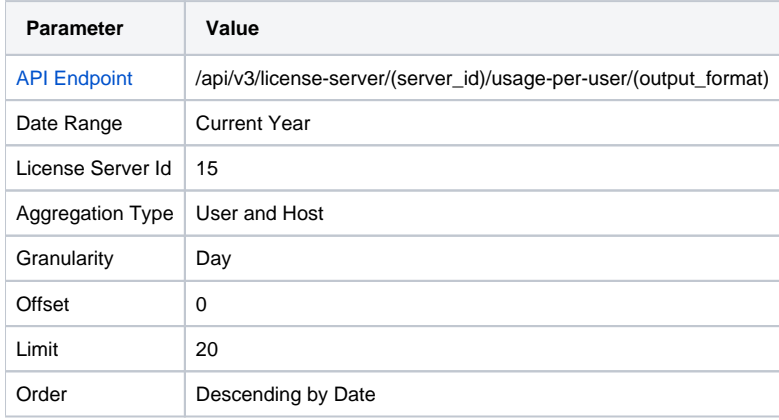

## **Scripts**

This scenario includes two example scripts, attached, which you can use as a basis for your own scripts.

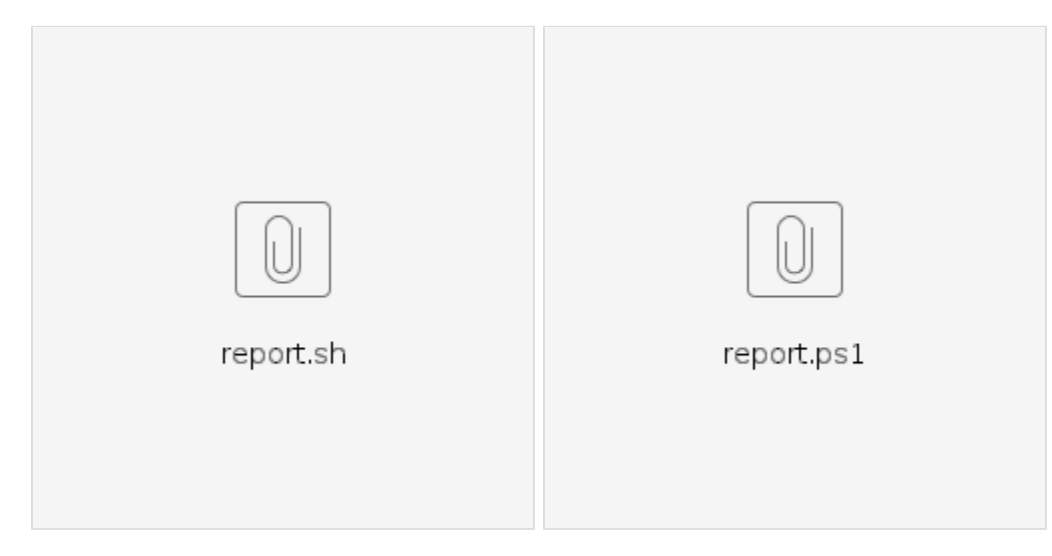

For each script, adjust the following sections to suit your needs.

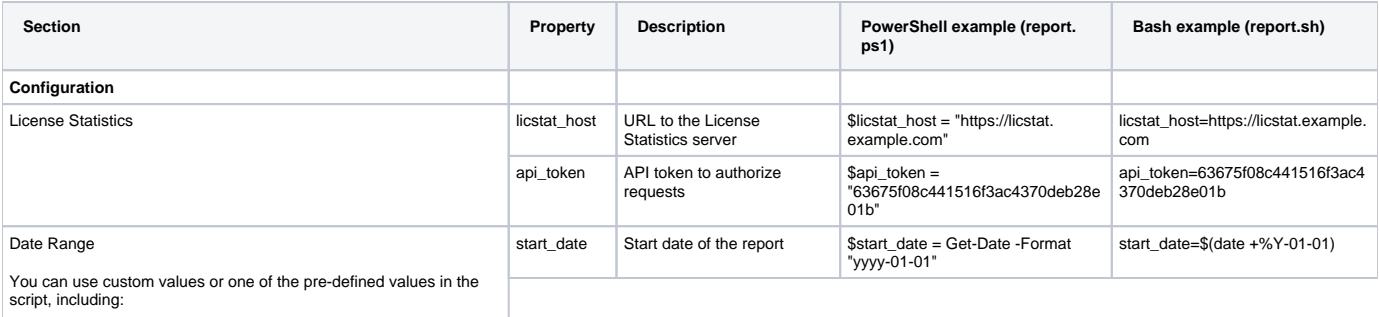

CURRENT YEAR

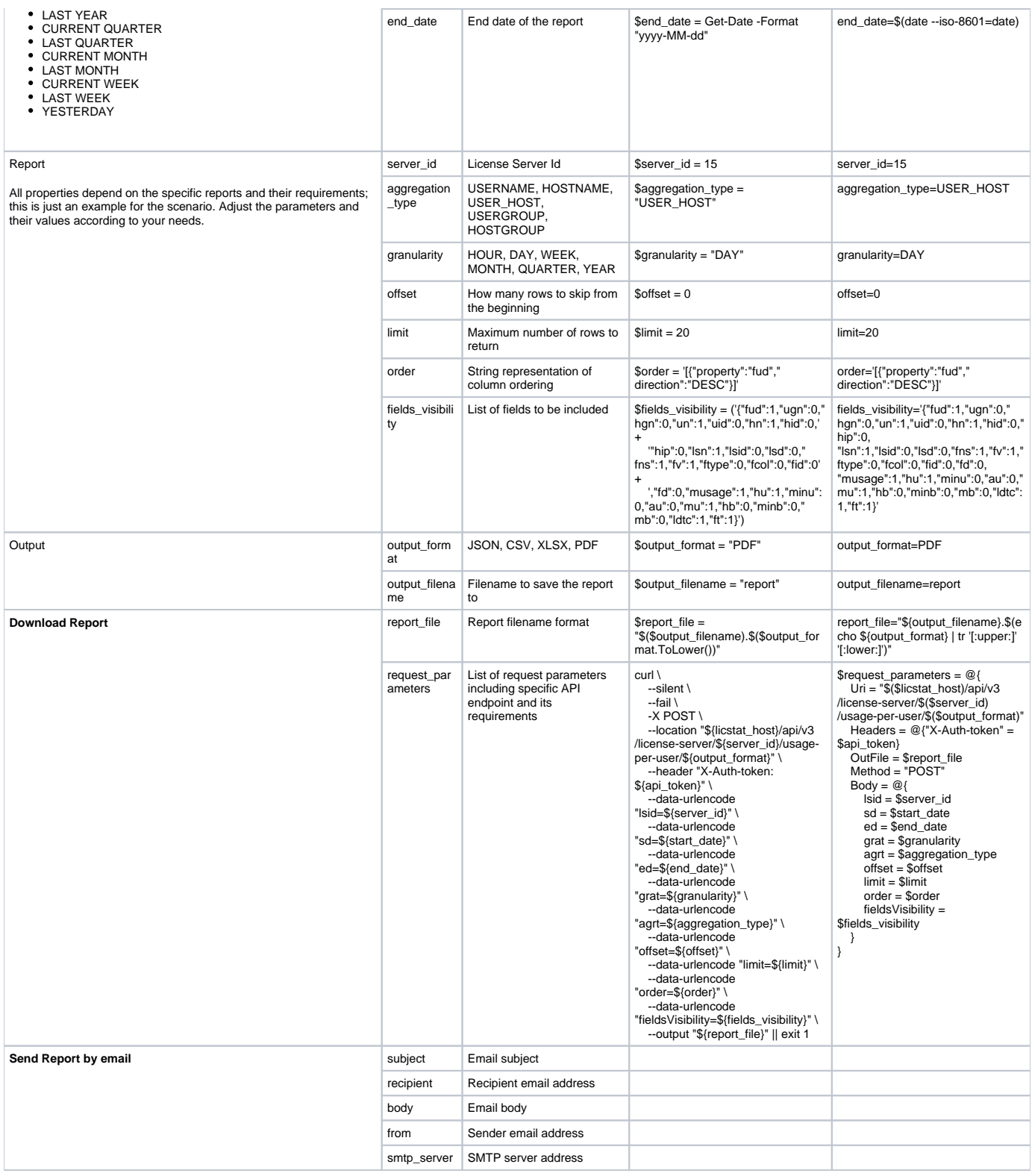

# Executing the script

### **PowerShell**

To run the script from the console, enter the following:

PS> .\report.ps1

#### To run the script from the command line, enter the following:

powershell.exe -File report.ps1

### **Bash**

\$ ./report.sh

## Executing the script periodically

You can execute the script periodically using Windows Task Scheduler or Linux CRON.